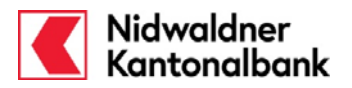

Hier erfahren Sie, wie Sie Daueraufträge im E-Banking erfassen und verwalten. Bitte beachten Sie, dass in diesem Dokument nur die gängigsten Zahlungsarten; Oranger ES, Roter ES, Bankzahlung Inland und Fremdwährung / Ausland, erklärt sind. Andere Zahlungsformulare können jedoch daraus abgeleitet werden.

Um einen Dauerauftrag zu erfassen wählen Sie im Menü **Zahlungsverkehr** (**1**) **> Daueraufträge** (**2**) den Menüpunkt "**Neuen Dauerauftrag erfassen**" (**3**)

**HINWEIS:** Ein neuer Dauerauftrag kann nicht am Erfassungstag ausgeführt werden.

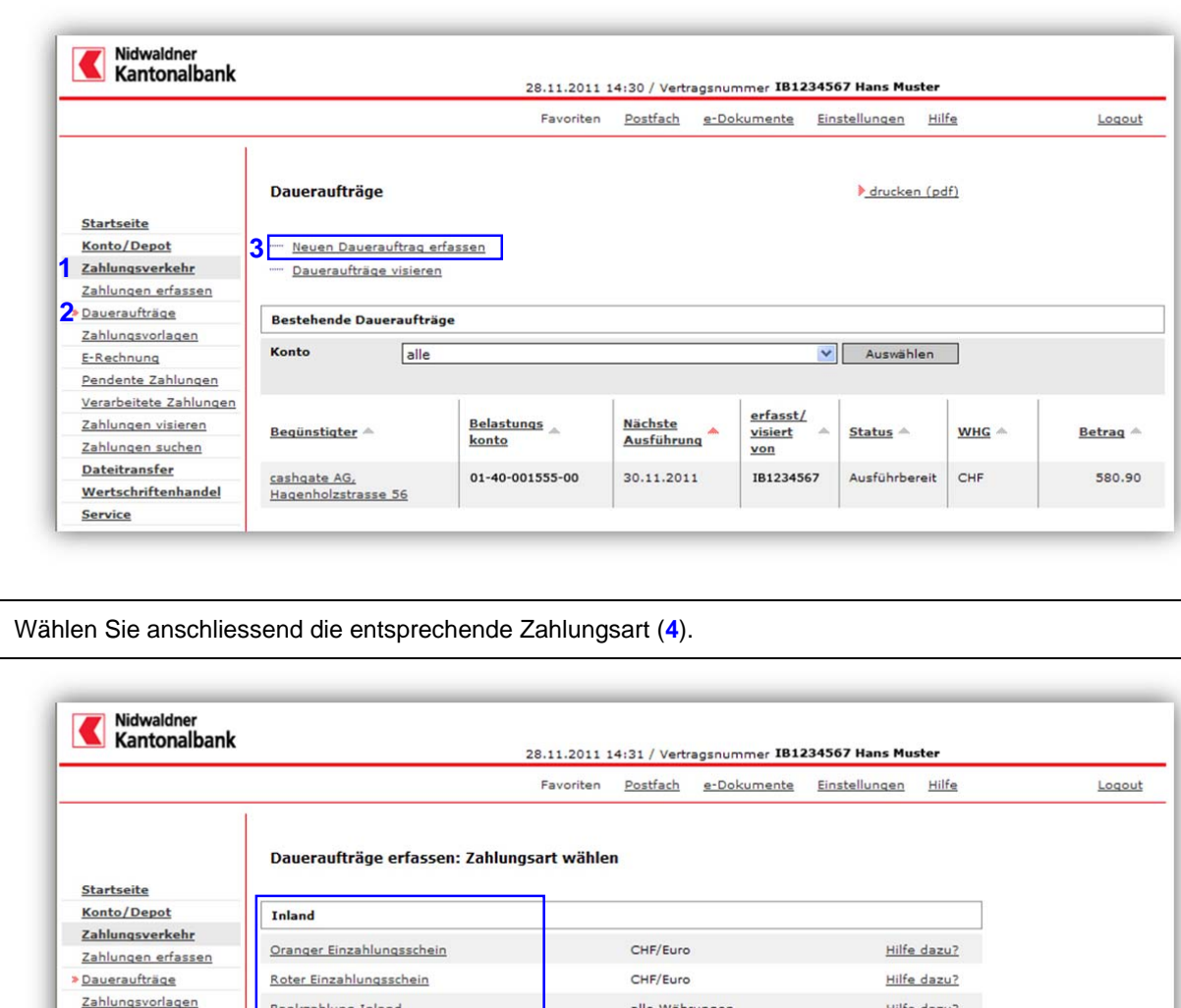

**Gemeinsam wachsen.**  Nidwaldner Kantonalbank Stansstaderstrasse 54 **Telefon / Fax / Internet:**  Tel 041 619 22 22

Bankzahlung Inland

Bankzahlung Ausland

IPI-Beleg

**Ausland** 

IPI-Beleg

Kontoübertrag

elba@nkb.ch

6370 Stans

E-Rechnung

Pendente Zahlungen Verarbeitete Zahlungen

Zahlungen visieren

Zahlungen suchen

Wertschriftenhandel

**Dateitransfer** 

Service

# Fax 041 619 22 25 http://www.nkb.ch

**4** 

#### **Erreichbarkeit:**

alle Währungen

alle Währungen

Kontowährung

alle Währungen

alle Währungen

Montag bis Freitag von 08:00 bis 18:00 Uhr

Hilfe dazu?

Hilfe dazu?

Hilfe dazu?

Hilfe dazu?

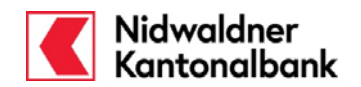

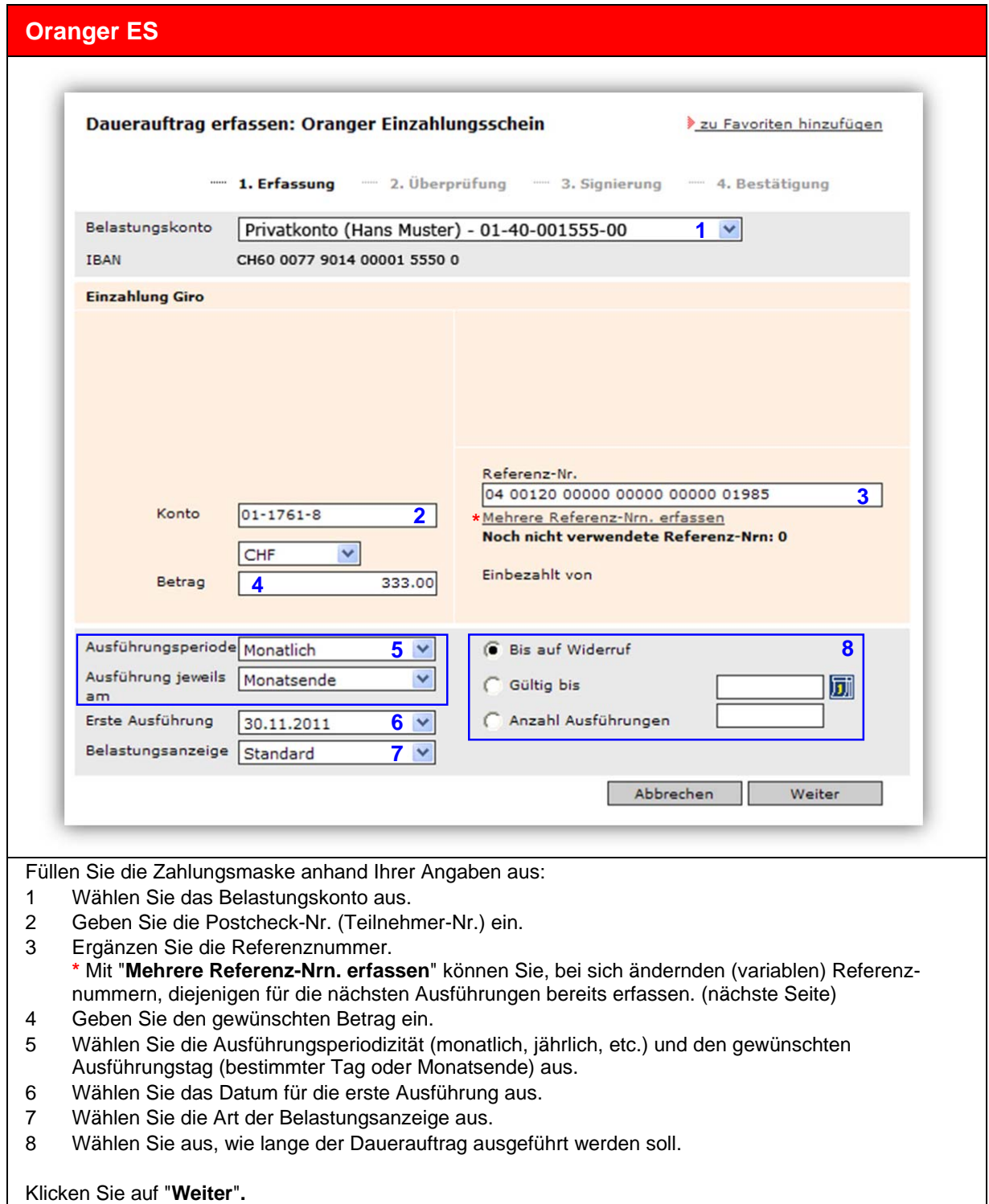

**Gemeinsam wachsen.**  Nidwaldner Kantonalbank Stansstaderstrasse 54 6370 Stans

**Telefon / Fax / Internet:**  Tel 041 619 22 22 Fax 041 619 22 25 http://www.nkb.ch elba@nkb.ch

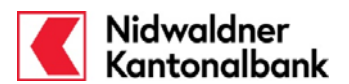

Eingeben von zusätzlichen Referenznummern:

- 1 Erfassen Sie die Referenznummern.
- 2 Falls Sie mehr als 10 neue Zeilen erfassen möchten, klicken Sie auf "**Weitere Referenz-Nrn..**".
- 3 Schliessen Sie den Dialog mit "Speichern".

**ACHTUNG:** Falls Sie einen Dauerauftrag mit variablen (mehreren) Referenznummern erfassen, achten Sie bitte darauf, dass Sie die Liste von Zeit zu Zeit kontrollieren und allfällige weitere Referenznummern erfassen.

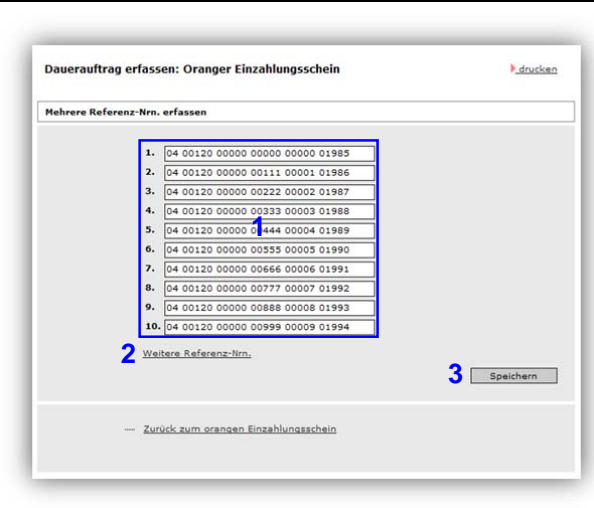

**Gemeinsam wachsen.**  Nidwaldner Kantonalbank Stansstaderstrasse 54 6370 Stans

**Telefon / Fax / Internet:**  Tel 041 619 22 22 Fax 041 619 22 25 http://www.nkb.ch elba@nkb.ch

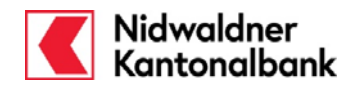

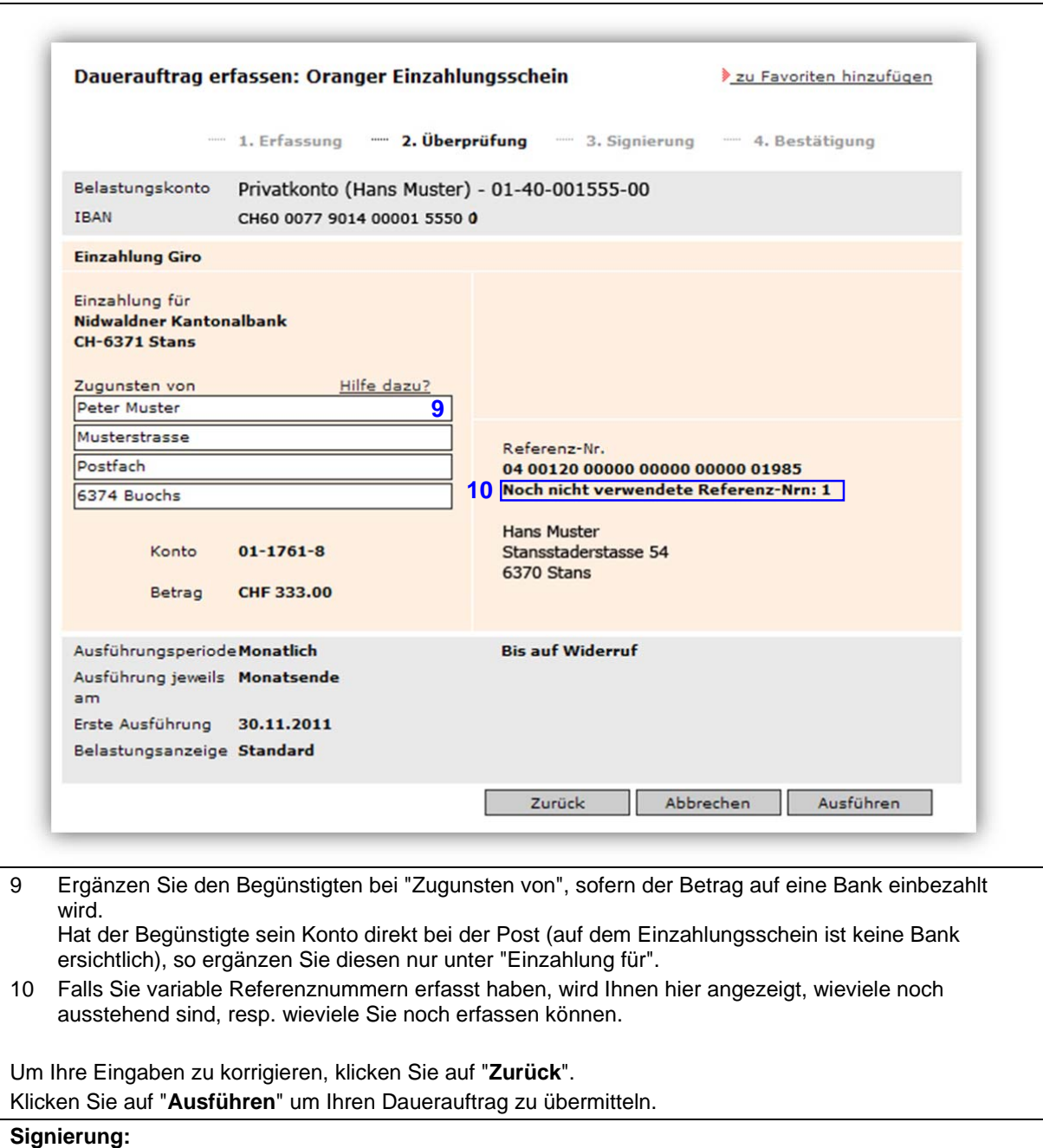

Falls Sie zum ersten Mal eine Zahlung an diesen Begünstigten ausführen, muss die Zahlung vor der Ausführung signiert (bestätigt) werden.

Eine detaillierte Anleitung finden Sie in der Online Hilfe unter "**Transaktionssignierung**".

**Gemeinsam wachsen.**  Nidwaldner Kantonalbank Stansstaderstrasse 54 6370 Stans

**Telefon / Fax / Internet:**  Tel 041 619 22 22 Fax 041 619 22 25 http://www.nkb.ch elba@nkb.ch

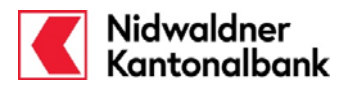

Nach erfolgreicher Transaktionssignierung erhalten Sie die Bestätigung, dass der Dauerauftrag jeweils am gewünschten Datum ausgeführt wird. Diese Bestätigung können Sie ausdrucken oder als PDF speichern. 1. Bearbeitung ...... 2. Signierung ....... 3. Bestätigung Ihr Dauerauftrag wurde aktualisiert und wird bei entsprechendem Guthaben am 30.11.2011 das nächste Mal ausgeführt. **Oranger Einzahlungsschein** Belastungskonto Privatkonto (Hans Muster) - 01-40-001555-00 Zahlungsempfänger Nidwaldner Kantonalbank, CH-6371 Stans **Peter Muster** Musterstrasse Postfach 6374 Buochs Begünstigtenkonto  $01 - 1761 - 8$ Referenz-Nr. Alle Ausführungen: 04 00120 00000 00000 00000 01985 CHF 333.00 Betrag Nächste Ausführung 30.11.2011 Letztmals Ausgeführt Ausführungsperiode Monatlich Ausführung jeweils am Monatsende **Gültig bis auf Widerruf** Belastungsanzeige **Standard**  $\gg$ - Orangen Einzahlungsschein wählen - Anderen Dauerauftrag erfassen ..... Zurück zu Übersicht Daueraufträge

**Telefon / Fax / Internet:**  Tel 041 619 22 22 Fax 041 619 22 25 http://www.nkb.ch elba@nkb.ch

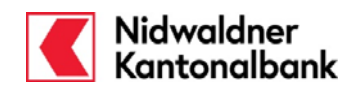

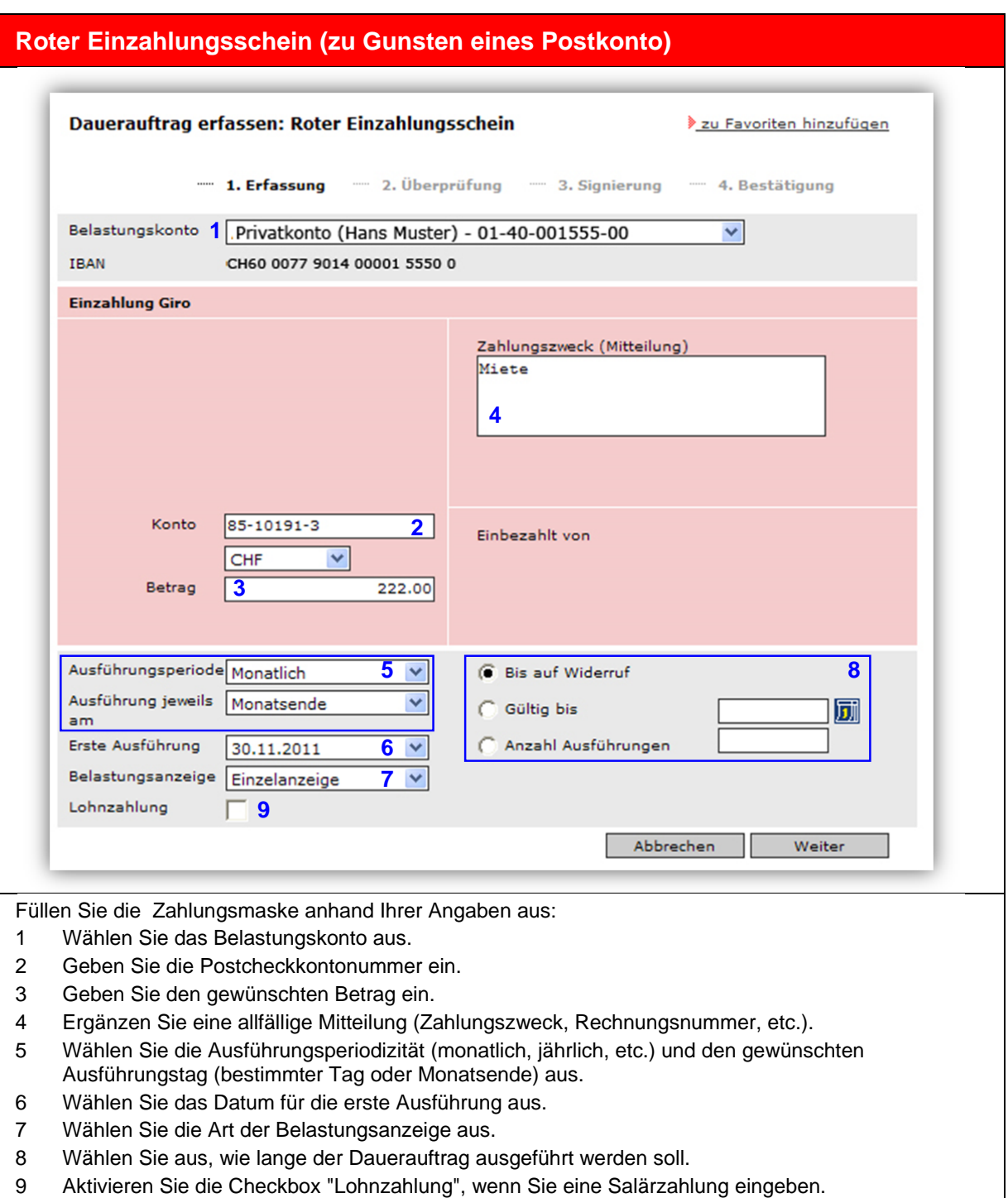

Klicken Sie auf "**Weiter**".

**Gemeinsam wachsen.**  Nidwaldner Kantonalbank Stansstaderstrasse 54 6370 Stans

**Telefon / Fax / Internet:**  Tel 041 619 22 22 Fax 041 619 22 25 http://www.nkb.ch elba@nkb.ch

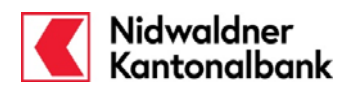

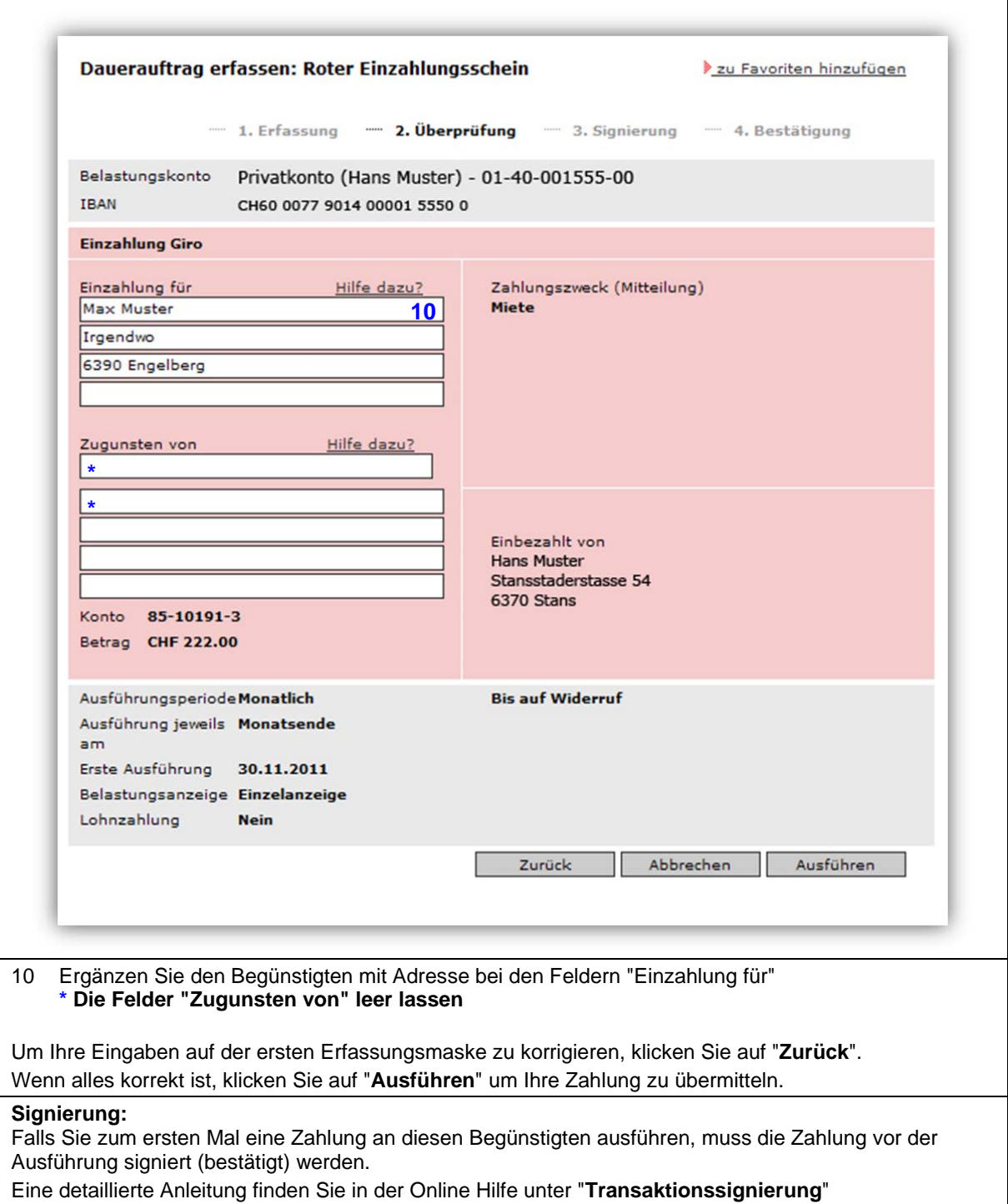

**Gemeinsam wachsen.**  Nidwaldner Kantonalbank Stansstaderstrasse 54 6370 Stans

**Telefon / Fax / Internet:**  Tel 041 619 22 22 Fax 041 619 22 25 http://www.nkb.ch elba@nkb.ch

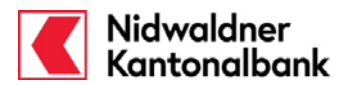

Nach erfolgreicher Transaktionssignierung erhalten Sie die Bestätigung, dass der Dauerauftrag jeweils am gewünschten Datum ausgeführt wird. Diese Bestätigung können Sie ausdrucken oder als PDF speichern. - 1. Erfassung 2. Überprüfung - 3. Signierung - 4. Bestätigung Ihr Dauerauftrag wurde entgegengenommen und wird bei entsprechendem Guthaben am 30.11.2011 erstmals ausgeführt. Roter Einzahlungsschein Personalkonto (Amstutz André) - 01-40-516555-00 Belastungskonto Zahlungsempfänger Max Muster, Irgendwo, 6390 Engelberg Postkonto 85-10191-3 Zahlungszweck Miete (Mitteilung) Betrag CHF 222.00 30.12.2011 Nächste Ausführung Letztmals Ausgeführt Ausführungsperiode Monatlich Ausführung jeweils am Monatsende Gültig bis auf Widerruf Belastungsanzeige **Einzelanzeige** Lohnzahlung **Nein**  $\gg$ - Roten Einzahlungsschein wählen - Anderen Dauerauftrag erfassen - Zurück zu Übersicht Daueraufträge

**Gemeinsam wachsen.**  Nidwaldner Kantonalbank Stansstaderstrasse 54 6370 Stans

**Telefon / Fax / Internet:**  Tel 041 619 22 22 Fax 041 619 22 25 http://www.nkb.ch elba@nkb.ch

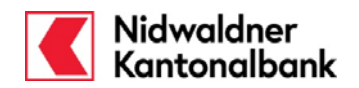

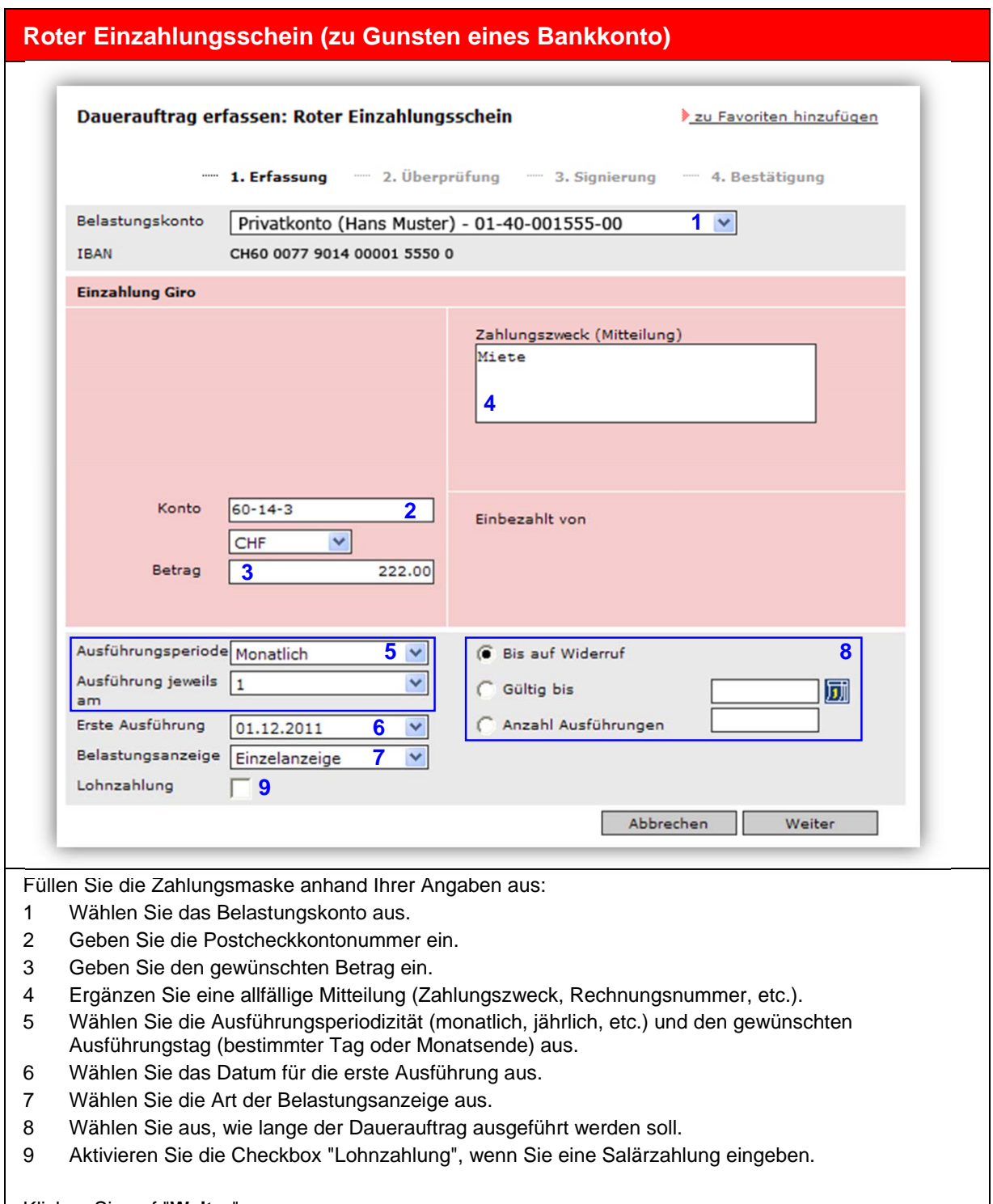

Klicken Sie auf "**Weiter**".

**Gemeinsam wachsen.**  Nidwaldner Kantonalbank Stansstaderstrasse 54 6370 Stans

**Telefon / Fax / Internet:**  Tel 041 619 22 22 Fax 041 619 22 25 http://www.nkb.ch elba@nkb.ch

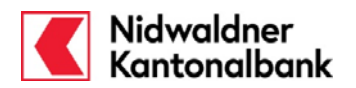

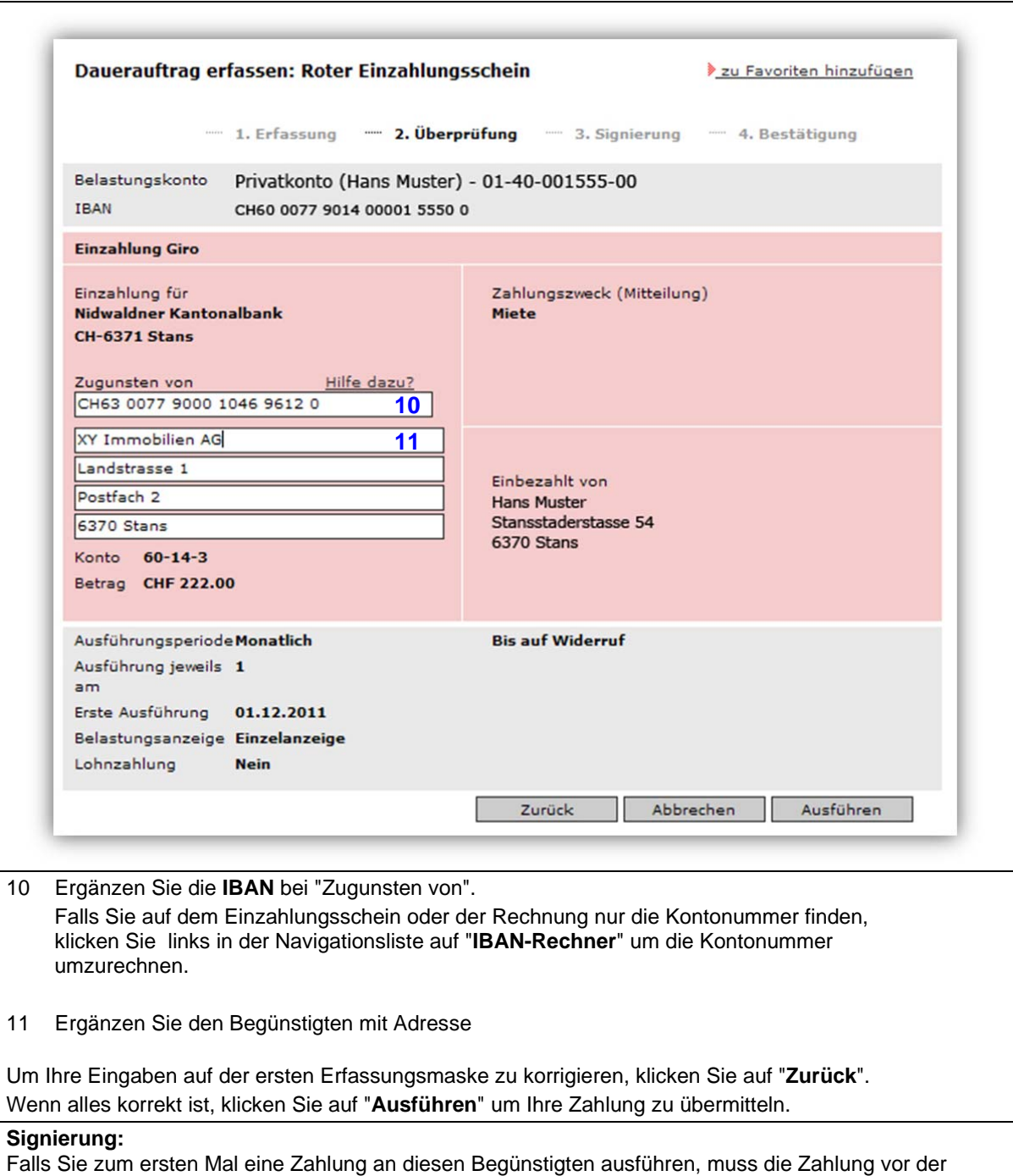

Ausführung signiert (bestätigt) werden.

Eine detaillierte Anleitung finden Sie in der Online Hilfe unter "**Transaktionssignierung**"

**Gemeinsam wachsen.**  Nidwaldner Kantonalbank Stansstaderstrasse 54 6370 Stans

**Telefon / Fax / Internet:**  Tel 041 619 22 22 Fax 041 619 22 25 http://www.nkb.ch elba@nkb.ch

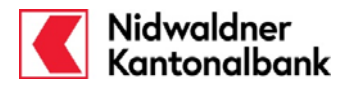

Nach erfolgreicher Transaktionssignierung erhalten Sie die Bestätigung, dass der Dauerauftrag jeweils am gewünschten Datum ausgeführt wird. Diese Bestätigung können Sie ausdrucken oder als PDF speichern. 1. Erfassung - 2. Überprüfung - 3. Signierung - 4. Bestätigung Ihr Dauerauftrag wurde entgegengenommen und wird bei entsprechendem Guthaben am 01.12.2011 erstmals ausgeführt. Roter Einzahlungsschein Privatkonto (Hans Muster) - 01-40-001555-00 Belastungskonto Zahlungsempfänger Nidwaldner Kantonalbank, CH-6371 Stans **XY Immobilien AG** Landstrasse 1 Postfach 2 **6370 Stans** CH63 0077 9000 1046 9612 0 Zugunsten von Postkonto  $60 - 14 - 3$ Zahlungszweck Miete (Mitteilung) CHF 222.00 Betrag Nächste Ausführung 01.12.2011 Ausführungsperiode **Monatlich** Ausführung jeweils am 1 **Gültig bis auf Widerruf** Belastungsanzeige **Einzelanzeige** Lohnzahlung **Nein**  $\gg$ - Roten Einzahlungsschein wählen - Anderen Dauerauftrag erfassen - Zu Übersicht Daueraufträge

**Gemeinsam wachsen.**  Nidwaldner Kantonalbank Stansstaderstrasse 54 6370 Stans

**Telefon / Fax / Internet:**  Tel 041 619 22 22 Fax 041 619 22 25 http://www.nkb.ch elba@nkb.ch

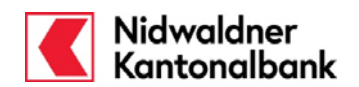

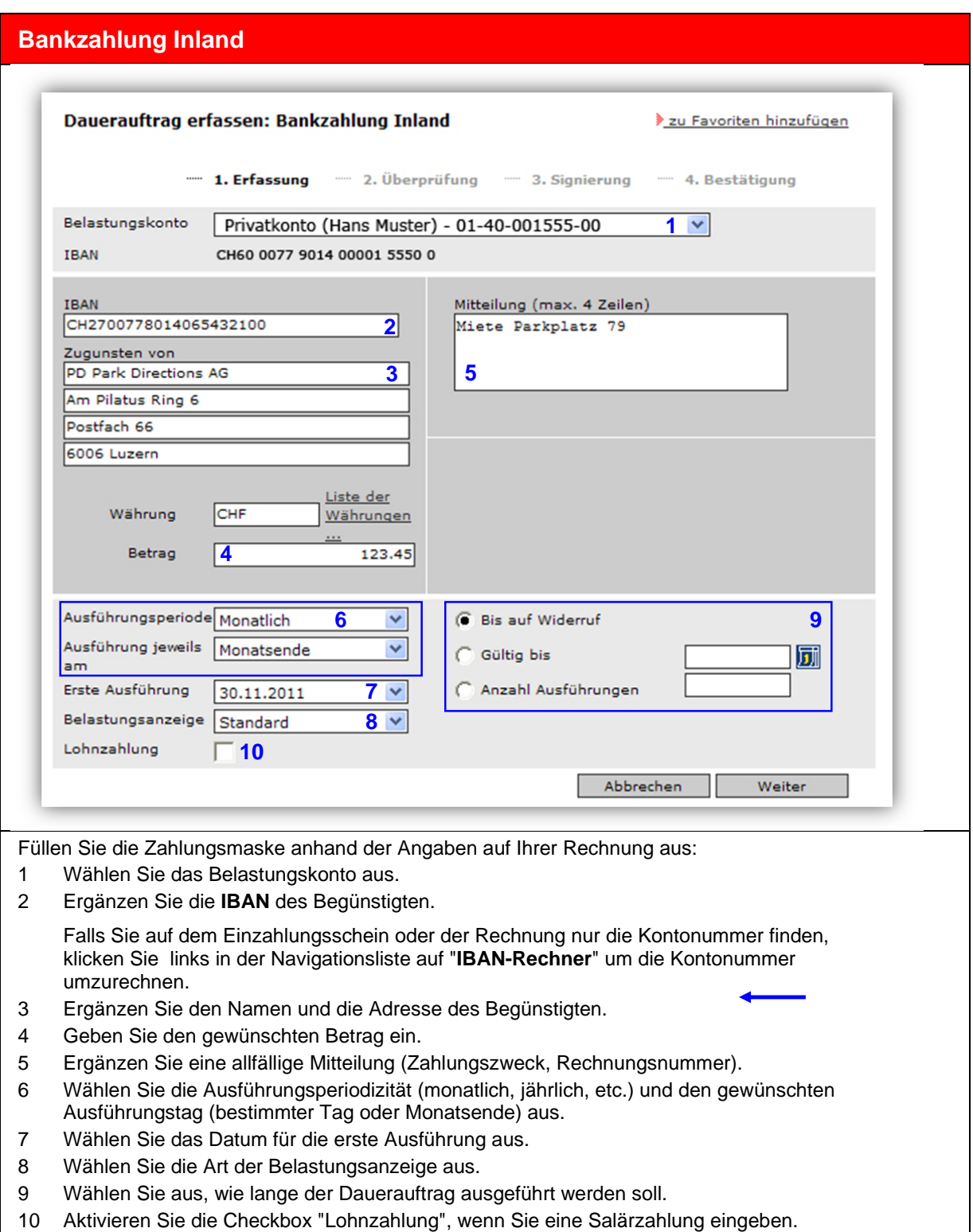

Klicken Sie auf "**Weiter**"**.**

**Gemeinsam wachsen.**  Nidwaldner Kantonalbank Stansstaderstrasse 54 6370 Stans

**Telefon / Fax / Internet:**  Tel 041 619 22 22 Fax 041 619 22 25 http://www.nkb.ch elba@nkb.ch

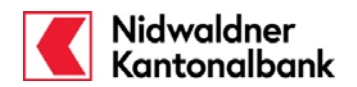

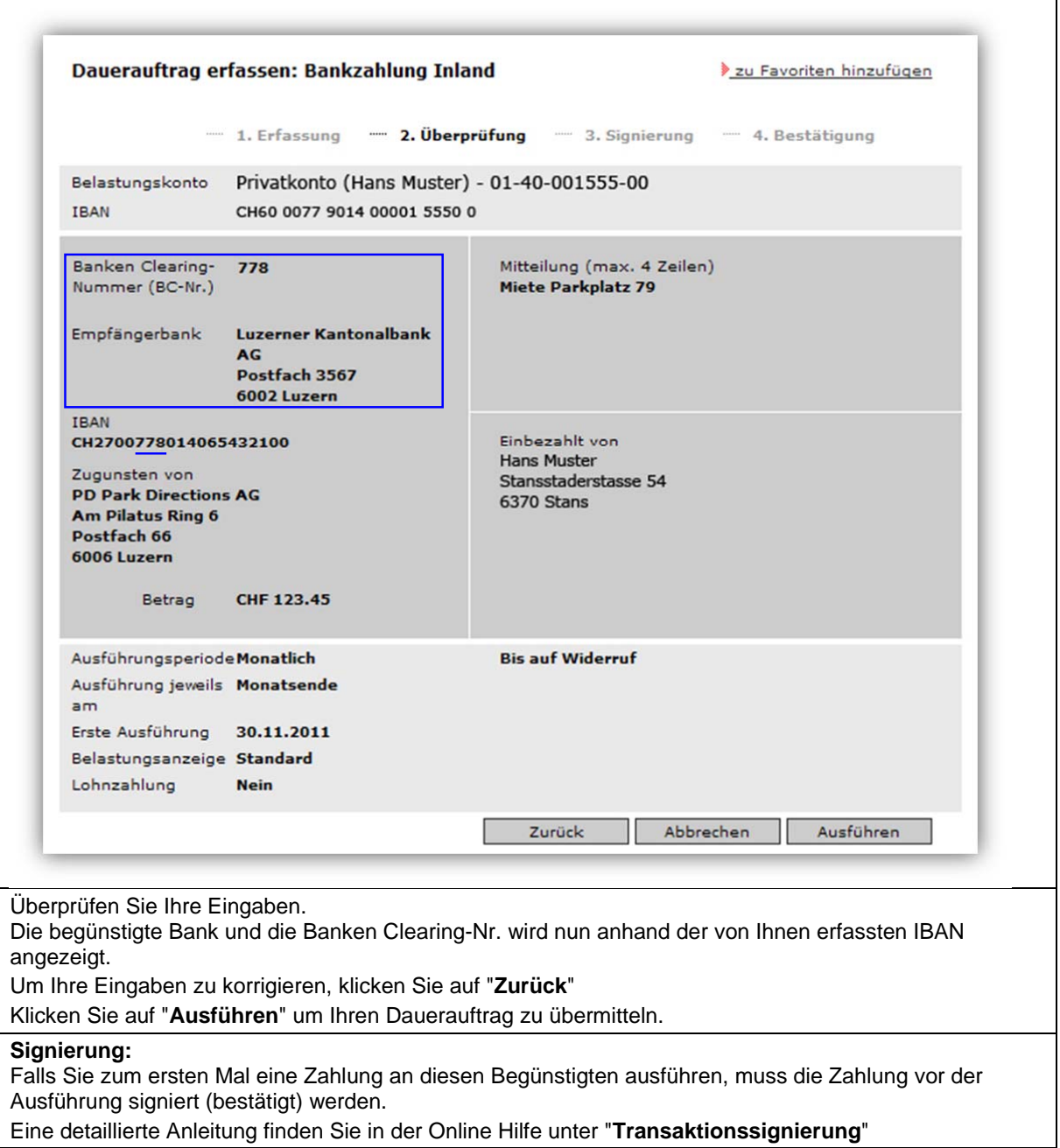

**Telefon / Fax / Internet:**  Tel 041 619 22 22 Fax 041 619 22 25 http://www.nkb.ch elba@nkb.ch

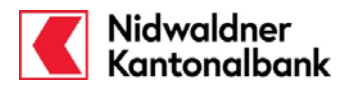

Nach erfolgreicher Transaktionssignierung erhalten Sie die Bestätigung, dass der Dauerauftrag jeweils am gewünschten Datum ausgeführt wird. Diese Bestätigung können Sie ausdrucken oder als PDF speichern.

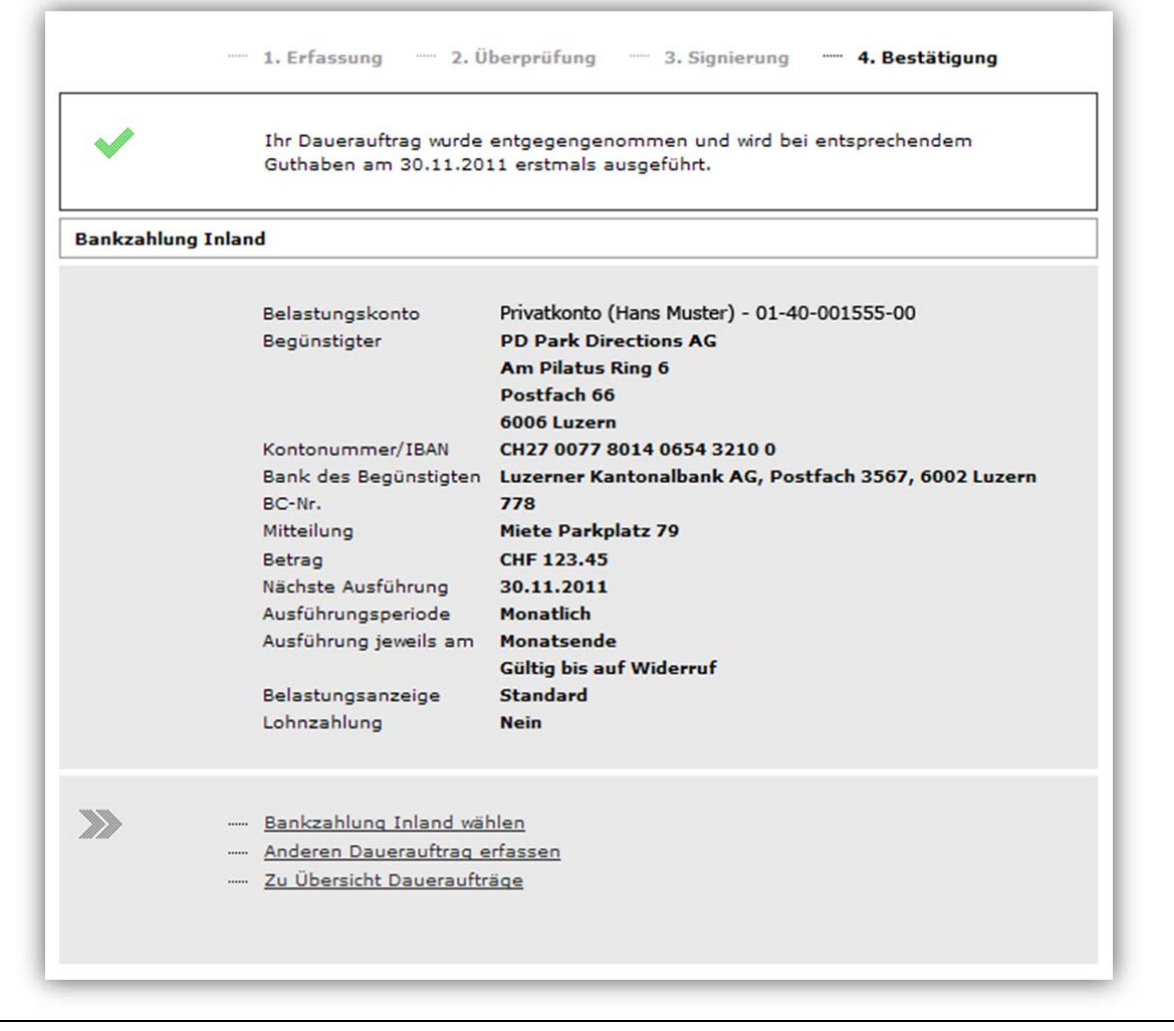

**Gemeinsam wachsen.**  Nidwaldner Kantonalbank Stansstaderstrasse 54 6370 Stans

**Telefon / Fax / Internet:**  Tel 041 619 22 22 Fax 041 619 22 25 http://www.nkb.ch elba@nkb.ch

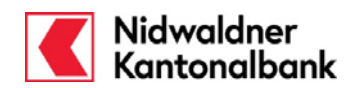

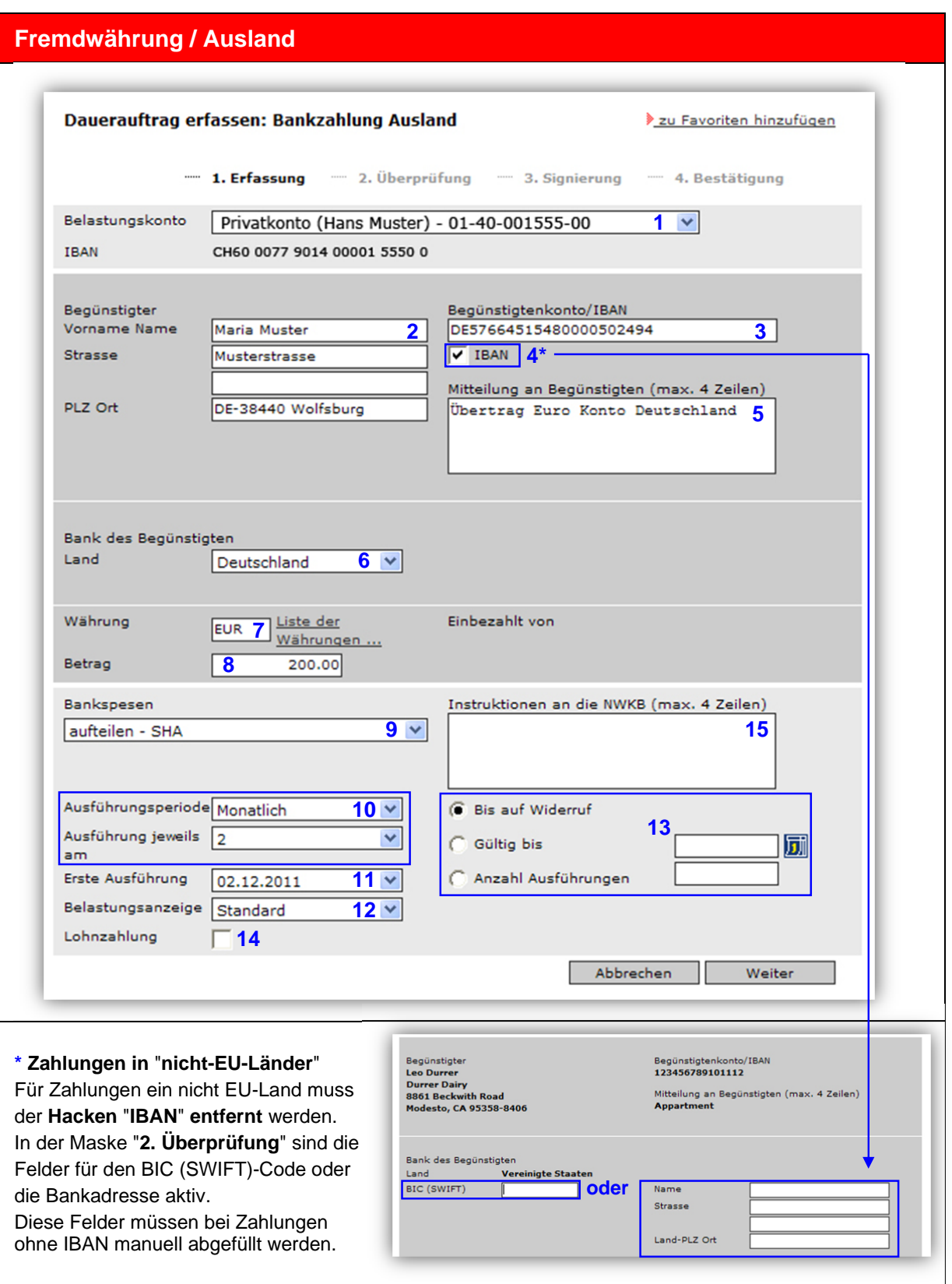

**Gemeinsam wachsen.**  Nidwaldner Kantonalbank Stansstaderstrasse 54 6370 Stans

**Telefon / Fax / Internet:**  Tel 041 619 22 22 Fax 041 619 22 25 http://www.nkb.ch elba@nkb.ch

**Erreichbarkeit:** 

Montag bis Freitag von 08:00 bis 18:00 Uhr

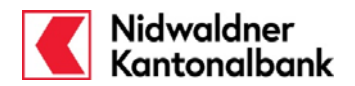

Füllen Sie die Zahlungsmaske anhand Ihrer Angaben aus:

- 1 Wählen Sie das Belastungskonto aus.
- 2 Ergänzen Sie den Begünstigten mit Adresse (mind. 2 Zeilen).
- 3 Geben Sie die IBAN des Begünstigten ein. Die Bank des Begünstigten wird anhand der IBAN automatisch ausgefüllt. Die Eingaben des BIC (SWIFT) ist nicht mehr nötig. Bei Zahlungen in EU-Staaten ist die IBAN zwingend. Zahlungen ohne IBAN generieren zusätzliche Spesen. Weitere Informationen finden Sie auf unserer Homepage www.nkb.ch.
- 4 Bei einer Zahlung in ein **nicht EU-Land**, deaktivieren Sie die Checkbox "IBAN". Im Schritt "2. Überprüfung" kann der BIC (SWIFT)-Code oder die Bankadresse erfasst werden.
- 5 Ergänzen Sie eine allfällige Mitteilung an den Begünstigten (Zahlungszweck, Rechnungsnummer).
- 6 Wählen Sie das Land aus, in welchem sich die begünstigte Bank befindet.
- 7 Ergänzen Sie die Währung im Kurzformat (CHF, EUR, USD, etc.). Falls Sie die Abkürzung nicht kennen, können Sie diese mittels klick auf "**Liste der Währungen...**" suchen.
- 8 Geben Sie den gewünschten Betrag ein.
- 9 Wählen Sie, wie die anfallenden Spesen verteilt werden sollen:

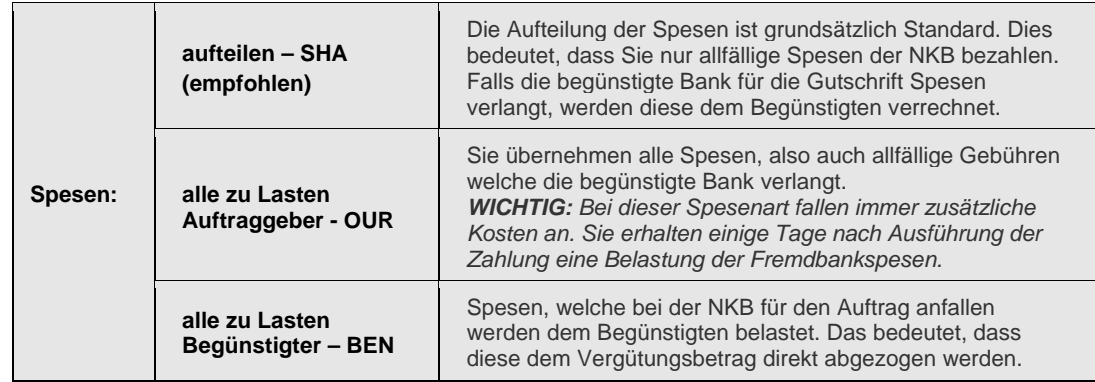

- 10 Wählen Sie die Ausführungsperiodizität (monatlich, jährlich, etc.) und den gewünschten Ausführungstag (bestimmter Tag oder Monatsende).
- 11 Wählen Sie das Datum für die erste Ausführung aus.
- 12 Wählen Sie die Art der Belastungsanzeige aus.
- 13 Wählen Sie, wie lange der Dauerauftrag ausgeführt werden soll.
- 14 Aktivieren Sie die Checkbox "Lohnzahlung", wenn Sie eine Salärzahlung eingeben.
- 15 Sie können der NKB weitere Details zur Zahlung (z.B. zusätzliche Bankencodes) oder Instruktionen Ausführung (z.B. Dringlichkeit) mitteilen.

**Wichtig:** Die Dringlichkeit "URGENT" ist mit zusätzlichen Spesen verbunden.

Klicken Sie auf "**Weiter**".

#### **SEPA-Zahlungen** (Single Euro Payments Area)

Bei Zahlungen, welche die **SEPA-Anforderungen** erfüllen, sowie bei EUR-Zahlungen innerhalb der Schweiz (Domestic) entstehen keine Spesen, wenn diese per E-Banking ausgeführt werden:

#### **SEPA-Anforderungen:**

- IBAN (International Bank Account Number des Begünstigten)
- BIC (Bank Identifier Code) des Finanzinstituts des Begünstigten
- Vergütungswährung EUR
- Spesenregelung: aufteilen SHA (Gebührenteilung)

**Gemeinsam wachsen.**  Nidwaldner Kantonalbank Stansstaderstrasse 54 6370 Stans

**Telefon / Fax / Internet:**  Tel 041 619 22 22 Fax 041 619 22 25 http://www.nkb.ch elba@nkb.ch

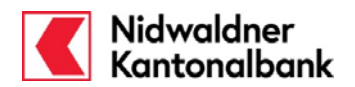

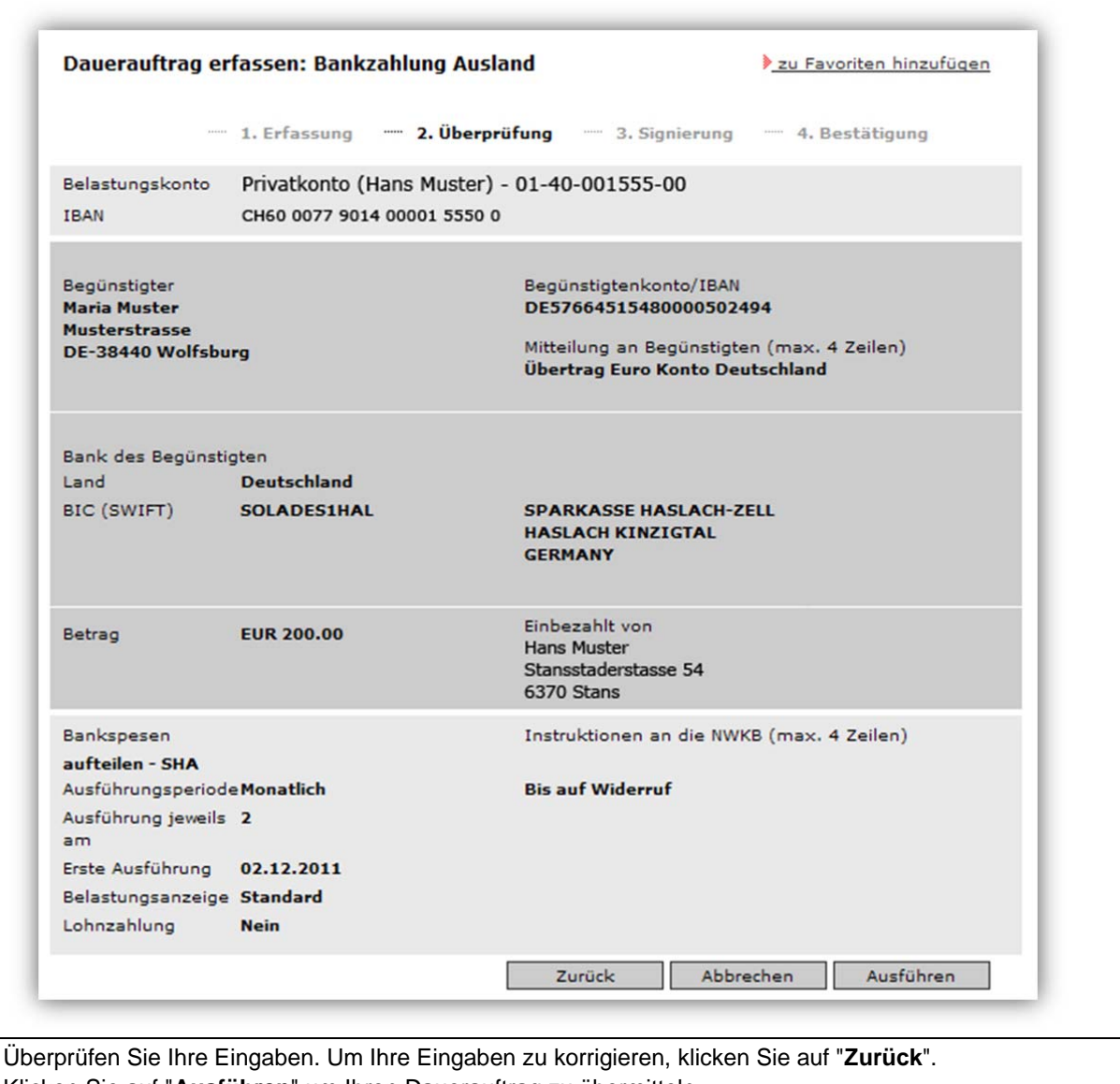

Klicken Sie auf "**Ausführen**" um Ihren Dauerauftrag zu übermitteln.

**Gemeinsam wachsen.**  Nidwaldner Kantonalbank Stansstaderstrasse 54 6370 Stans

**Telefon / Fax / Internet:**  Tel 041 619 22 22 Fax 041 619 22 25 http://www.nkb.ch elba@nkb.ch

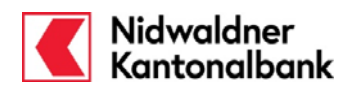

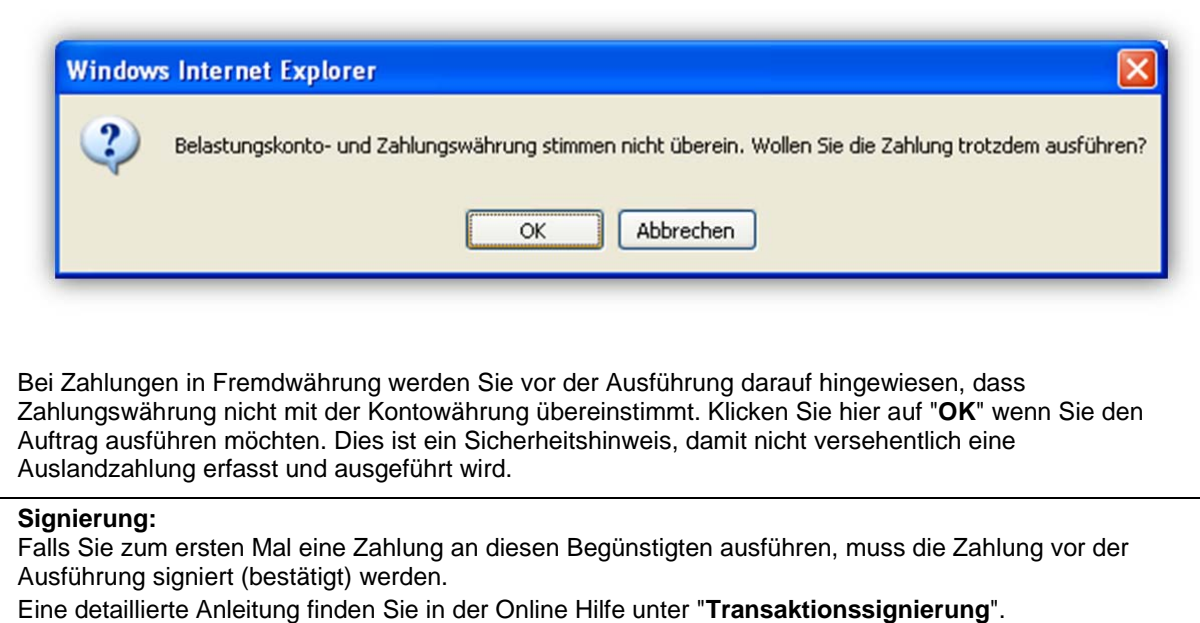

**Telefon / Fax / Internet:**  Tel 041 619 22 22 Fax 041 619 22 25 http://www.nkb.ch elba@nkb.ch

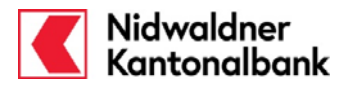

Nach erfolgreicher Transaktionssignierung erhalten Sie die Bestätigung, dass der Dauerauftrag jeweils am gewünschten Datum ausgeführt wird. Diese Bestätigung können Sie ausdrucken oder als PDF speichern.

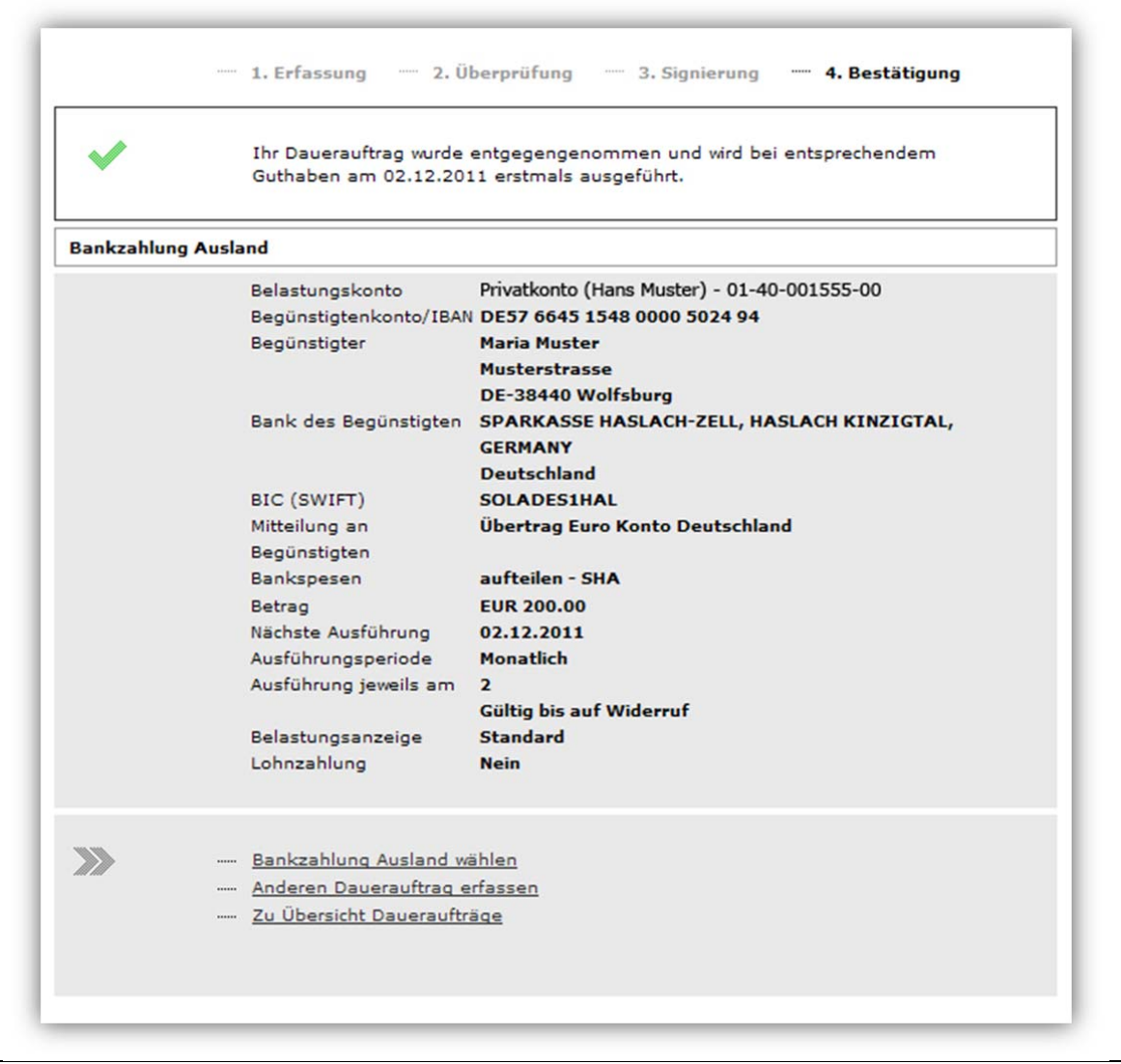

**Gemeinsam wachsen.**  Nidwaldner Kantonalbank Stansstaderstrasse 54 6370 Stans

**Telefon / Fax / Internet:**  Tel 041 619 22 22 Fax 041 619 22 25 http://www.nkb.ch elba@nkb.ch

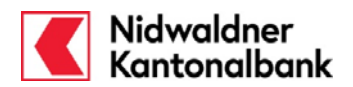

#### **Daueraufträge verwalten**

Ihre aufgegebenen Daueraufträge verwalten Sie direkt im Menü "**Daueraufträge**". Dort können Sie Ihre Daueraufträge bearbeiten, drucken, unterbrechen (sistieren) oder löschen.

Mit folgenden Funktionen können Sie Ihre Daueraufträge verwalten:

Durch klicken auf den **Begünstigten-Namen** öffnen Sie die Eingabemaske, wo Sie allfällige Änderungen eintragen oder die Zahlung löschen können. Im Weiteren können Sie den Dauerauftrag auch ausdrucken oder unterbrechen (Sistierung).

Hier sehen Sie den aktuellen Status Ihrer Zahlungen.

Diese haben folgende Bedeutungen:

- Ausführbereit  $\rightarrow$  Sie können den Dauerauftrag noch bearbeiten oder löschen
- in Verarbeitung  $\rightarrow$  Der Dauerauftrag befindet sich in der Verarbeitung und kann nicht mehr geändert oder gelöscht werden
- 
- 1 Visa offen<sup>\*</sup> → Der Dauerauftrag muss noch durch einen anderen Vertrag (Einzel- oder Kollektivberechtigung) freigegeben werden.
- 
- 2 Visa offen<sup>\*</sup> → Der Dauerauftrag muss noch durch einen Vertrag mit Einzelberechtigung oder durch zwei Verträge mit Kollektivberechtigung freigegeben werden.

**\*** Die Verarbeitung dieser Zahlungen erfolgt erst **nach der Freigabe**. Der Status der Zahlung bleibt bis zur Freigabe oder Löschung gleich.

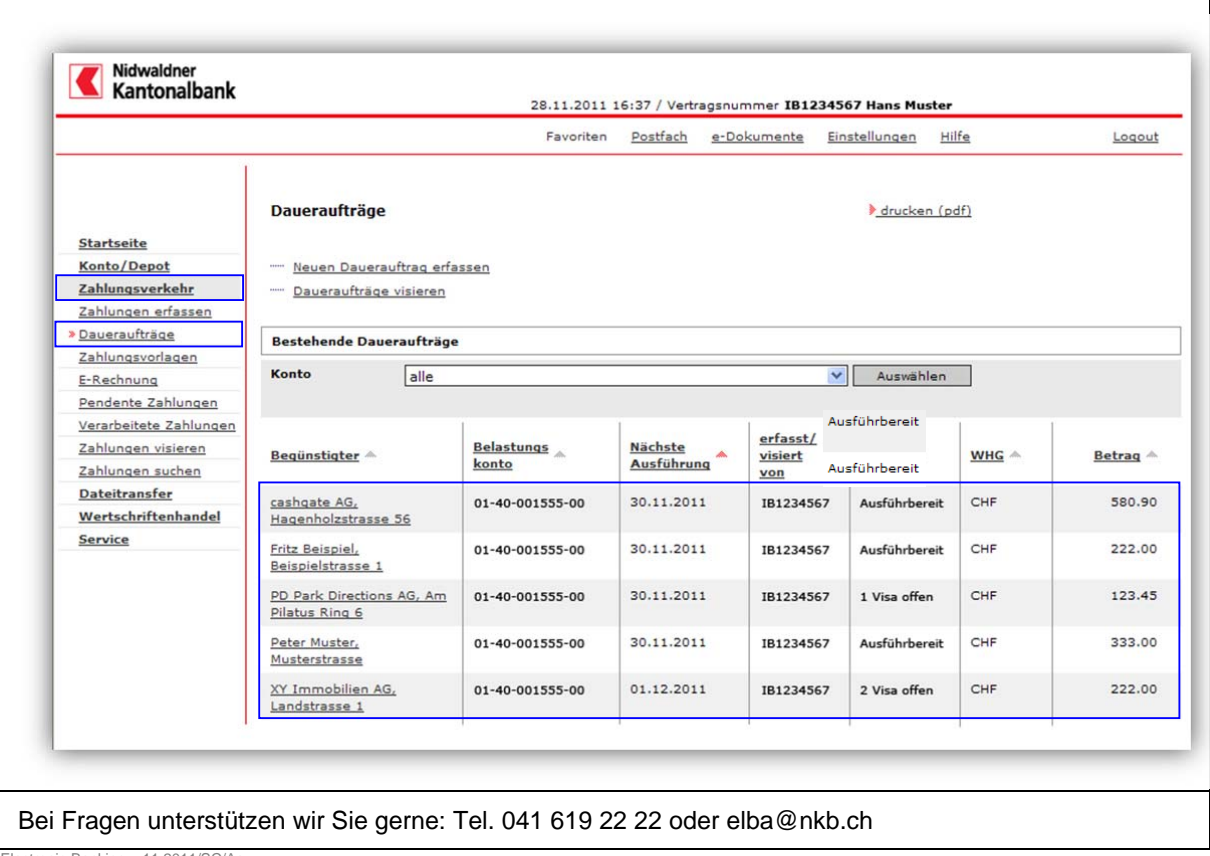

Electronic-Banking – 11.2011/SC/Aa

**Gemeinsam wachsen.**  Nidwaldner Kantonalbank Stansstaderstrasse 54 6370 Stans

**Telefon / Fax / Internet:**  Tel 041 619 22 22 Fax 041 619 22 25 http://www.nkb.ch elba@nkb.ch